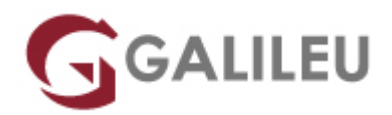

# Access – Fundamental

Tecnologias de Informação - Office

Live Training ( também disponível em presencial )

- **Localidade:** Lisboa
- **Data:** 27 Jun 2022
- **Preço:** 300 € ( Os valores apresentados não incluem IVA. Oferta de IVA a particulares e estudantes. )
- **Horário:** Manhã das 9h00 12h30
- **Nível:** Entrada
- **Duração:** 14h

### Sobre o curso

O Microsoft Access permite guardar, registar e gerir a informação de uma forma organizada, utilizando uma interface melhorada, permitindo capacidades de criação e conceção de bases de dados, não sendo necessário um conhecimento profundo de bases de dados.

O Access disponibiliza alguns modelos de exemplos de bases de dados, previamente criadas, podendo ser modificadas e adaptadas de acordo com as necessidades específicas do utilizador.

### **Destinatários**

Este curso destina-se a todos os que pretendam criar uma Base de Dados para uso pessoal ou profissional.

# **Objetivos**

Este curso pretende formar utilizadores de Access aptos a manipular informação organizada sob a perspetiva de uma base de dados relacional. No final do curso, os participantes estarão habilitados a criar tabelas de dados, relacionar tabelas, editar dados, efetuar pesquisas e seleções, criar formulários de edição e de impressão de dados e criar definições de relatórios.

# Pré-requisitos

Conhecimentos de base do Sistema Operativo Windows na ótica do utilizador.

# Metodologia

- Sessões mistas de teoria e prática demonstrada, com descrição dos assuntos pelo formador;
- Intervenção dos participantes, com esclarecimento por demonstração e experimentação;
- Exercícios e simulação de situações práticas com resoluções propostas.

### **1 mês de apoio pedagógico Pós-Formação**

Após a conclusão da formação, terá durante 1 mês a possibilidade de tirar dúvidas sobre a matéria abordada junto dos nossos formadores, através do acesso à sala aberta virtual ou através de email

### Programa

- Introdução
- Tabelas [Tables]
- Consultas [Queries]
- Formulários [Forms]
- Relatórios [Reports]

### **Introdução**

- Introdução ao Microsoft Office Access 2016.
- Ambiente de trabalho. Vista Backstage.
- Conceito de Friso [Ribbon].
- Barra de Ferramentas de Acesso Rápido [Quick Access Toolbar].
- Opções de Personalização.
- Funcionalidade "Onde Está?".
- Biblioteca de Modelos [Templates].
- Objetos da Base de Dados.
- Criação de uma Base de dados.

### **Tabelas [Tables]**

● Construção de Tabelas de Dados. Vista de Estrutura [Design View] e Vista de Folha de Dados

[Datasheet View].

- Tipos de campos disponíveis.
- Propriedades dos campos.
- Definir relações entre tabelas. Subfolhas de Dados.
- Editar dados em tabelas. Inserção, alteração e eliminação de registos.
- Operações com colunas e linhas na Vista de Folha de Dados.
- Seleção de registos.

### **Consultas [Queries]**

- Vista de Estrutura e Assistente de Consultas Simples.
- Criação de Consultas de Seleção [Select Queries].
- Consultas com funções de resumo de cálculo. Campos calculados. Totalização.

### **Formulários [Forms]**

- Ecrãs de entrada de dados. Tipos de Formulários. Secções.
- Criação e personalização de Formulários recorrendo à utilização do assistente.
- Caixa de Ferramentas [Toolbox].

### **Relatórios [Reports]**

- Criação e personalização de Relatórios;
- Criação de Relatórios recorrendo à utilização do assistente;
- Secções do Relatório;
- Opções de configuração da Página e de Impressão.